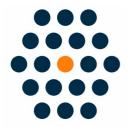

# **China UnionPay**

V1.x for M2

**User Guide / SunflowerBiz** 

# **Table of Contents**

- 1. Installation
- 2. Module setting
- 3. UinonPay in Front
- 4. UnionPay Payment Process
- 5. Payment Success
- 6. Access to UnionPay Gateway Payment
- 7. Notifications

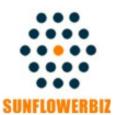

Email: info@sunflowerbiz.com

Web: www.sunflowerbiz.com

#### **Installation:**

From your base Magento2 directory -> app -> code (you may have to create this directory), create the Sunflowerbiz directory to your app/code directory.

From the base Magento2 directory:

- -Upload the contents of 'Unionpay' directory to 'app/code' directory of your Magento installation
- -Enable the module running the following commands on the root of your Magento installation:

bin/magento module:enable --clear-static-content Sunflowerbiz\_Unionpay bin/magento setup:upgrade

-----

The following commands should work even in windows with the forward slash swapped for back.

php bin/magento cache:clean php bin/magento setup:upgrade php bin/magento setup:di:compile php bin/magento setup:static-content:deploy

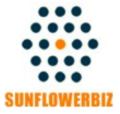

Email: info@sunflowerbiz.com

Web: www.sunflowerbiz.com

# **Module Setting:**

1.Go to Admin Panel, navigate to STORES and click on Configuration.

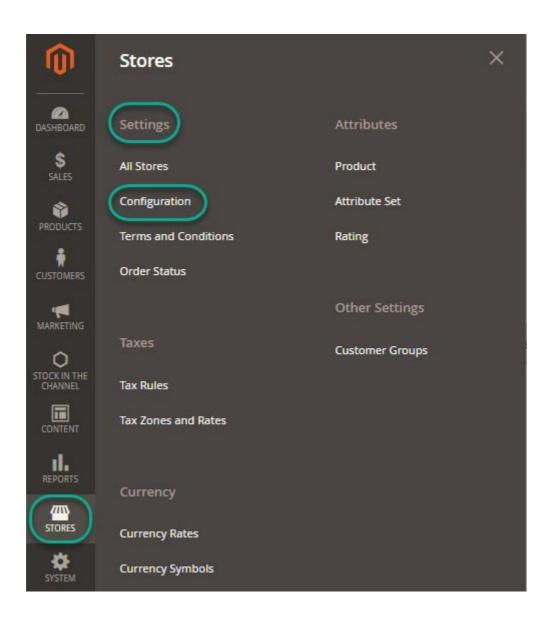

#### 2.Expand SALES and choose Payment Methods in the dropdown.

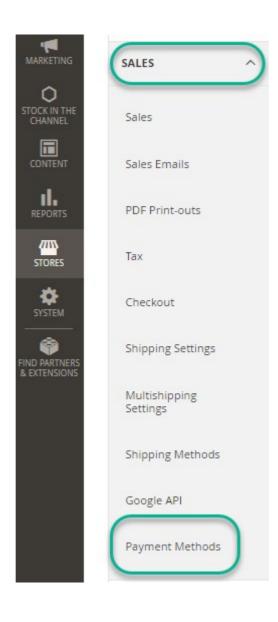

## 3. Set up UnionPay.

Expand the **UnionPay** section to start the configuration.

| Enabled<br>[walarita]                          | Yes                                                                                                    |  |  |
|------------------------------------------------|----------------------------------------------------------------------------------------------------|--|--|
| [website]                                      |                                                                                                    |  |  |
| Title<br>[store view]                          | Unionpay/中国银联                                                                                                    |  |  |
|                                                |                                                                                                    |  |  |
| Merchant ID [website]                          | The state of the state of the s |  |  |
| [Messite]                                      | You can find Merchant ID in your merchant center.<br>This is a required field                                                                                                    |  |  |
| Signing Certificate path                       | /app/code/Sunflowerbiz/Unionpay/Certificate/PM_7                                                                                                    |  |  |
| [website]                                      | Signing Certificate path. e.g.<br>/app/code/Sunflowerbiz/UnionPay/Certificate/PM_7000000000<br>This is a required field                                                                                                    |  |  |
| Signing Certificate Password                   | 000000                                                                                                    |  |  |
| [website]                                      | Signing Certificate Password<br>This is a required field                                                                                                    |  |  |
| Encrypt Certificate Password Path<br>[website] | /app/code/Sunflowerbiz/Unionpay/Certificate/verify                                                                                                    |  |  |
|                                                | Encrypt Certificate Password Path. e.g.<br>/app/code/Sunflowerbiz/UnionPay/Certificate/verify_sign_acp.c<br>This is a required field                                                                                                    |  |  |
| Encrypt Certificate File Path                  | /app/code/Sunflowerbiz/Unionpay/Certificate/                                                                                                    |  |  |
| [website]                                      |                                                                                                    |  |  |

Please enter the **merchant ID** and the **certificate path** where you upload the certificates that UnionPay provides for you.

# **Front Page:**

◎ Alipay/支付宝

Customers can select UnionPay as a payment method on the checkout page.

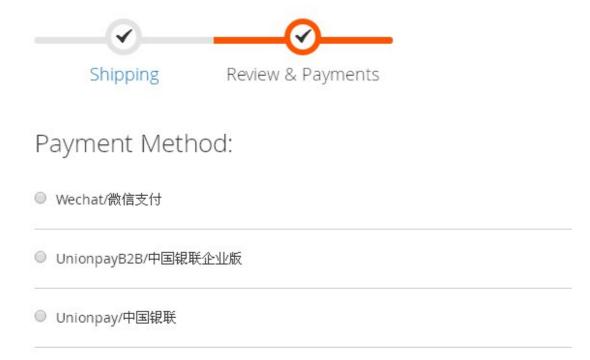

# **UnionPay Payment Process**

After selecting UnionPay, it will auto jump to UnionPay's official site to complete the payment.

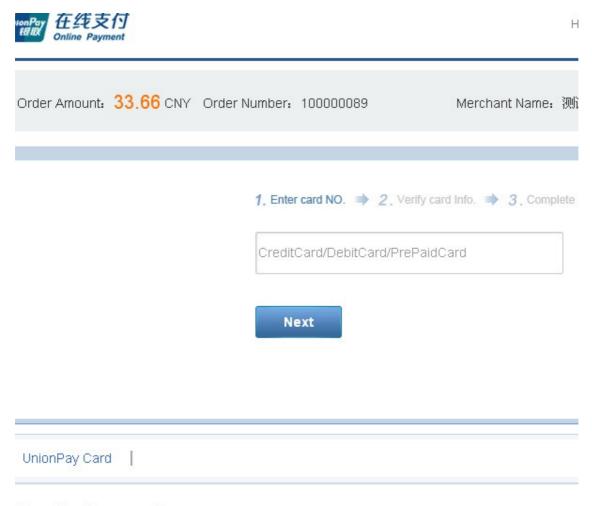

#### blem with making payment?

/hy is installing ActiveX control necessary? ActiveX control wouldn't download, what should I do?

/hen making payment, what should I do when a "There is a problem with this website's security certificate!" war

# **Payment Success**

After completing the payment, the customer will return your store by clicking the Return to Merchant button.

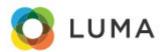

TestCategory1

Category Password

Your order # is: 000000045.

We'll email you an order confirmation with details and tracking info.

**Continue Shopping** 

## **Access to UnionPay Gateway Payment:**

Please register a UnionPay Merchant Account and request the Gateway Payment product.

| + 32 |    | ÷ 785 | 2 | 100  | <b>北上7月74</b> | 四下:     |
|------|----|-------|---|------|---------------|---------|
| 4    | DO | 土安    | Λ | PAN. | 少雅则           | ZLI P : |

| 步骤   | (1)                              | 2                                   | 3                                   | 4                         | (5)                                                                                     | 6                                          |
|------|----------------------------------|-------------------------------------|-------------------------------------|---------------------------|-----------------------------------------------------------------------------------------|--------------------------------------------|
|      | 申请签约                             | 收单机构审核                              | 签订意向书                               | 技术开发                      | 双方联调测试                                                                                  | 投产及验证                                      |
| 主要工作 | 您可以点击上方的<br>【我要入网】,发<br>起自助签约申请。 | 收单机构会根<br>据申请材料与<br>您联系,洽谈<br>合作事宜。 | 洽谈成功后,<br>收单机构会与<br>您在线验订合<br>作意向书。 | 您可通过右侧【技术文档】TAB页查看相关技术文档。 | 您可以<br>您可以<br>您可以<br>那一个<br>您可以<br>那一个<br>那一个<br>那一个<br>那一个<br>那一个<br>那一个<br>那一个<br>那一个 | 客户投产后,应在2个工作内完成验证,如交易验证失败,可通过【自助提单】获取生产支持。 |
| 预估时间 |                                  | 一般在5个工作<br>日内联系                     | 取决与双方治谈情况                           | 取决与客户<br>本身工作安<br>排       |                                                                                         | 问题排查一般在2个工作<br>日内反馈                        |

Step1: Register a UnionPay Merchant Account: <a href="https://merchant.unionpay.com/cas/register.do">https://merchant.unionpay.com/cas/register.do</a>

Step2: Request the UnionPay Gateway Payment Product: <a href="https://merchant.unionpay.com/join/product/detail?id=1">https://merchant.unionpay.com/join/product/detail?id=1</a>

**Step3: Pass Audit and Launch** 

**More info** 

# **Notifications**

- 1. Support Magento 2.x
- 2. Support Magento Community and Enterprise.

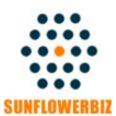

**Email:** <u>info@sunflowerbiz.com</u>

Web: www.sunflowerbiz.com